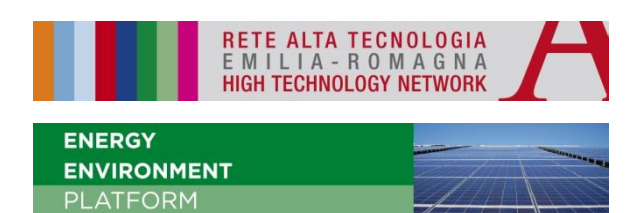

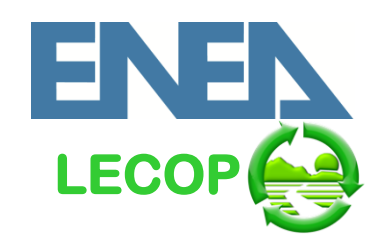

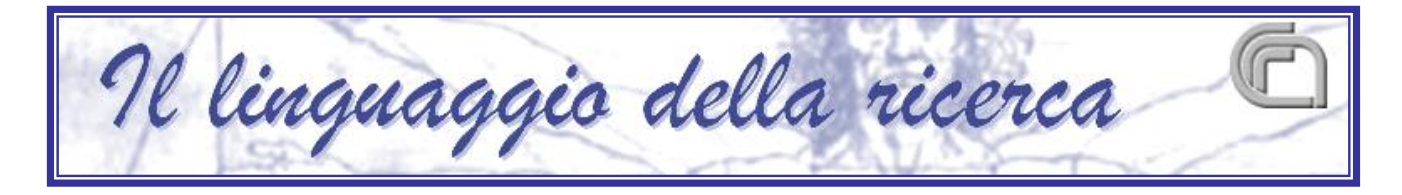

# **Carbon Footprint**

## **Pier Luigi Porta Cristian Chiavetta**

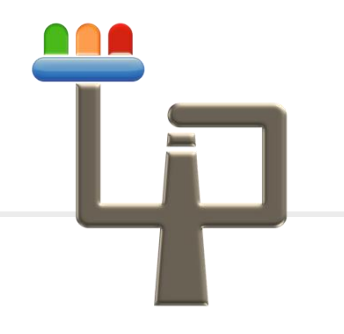

### **Laboratorio LECOP-LEI**

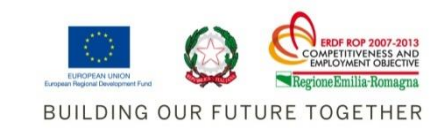

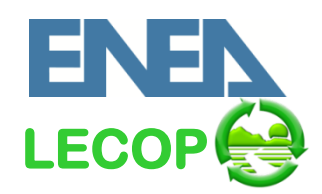

#### **Contenuti**

- **Introduzione**
- Cos'è il Carbon Footprint
- Come calcolare il Carbon Footprint
- **Standard metodologici**
- Compensazione delle emissioni
- **Conclusioni**

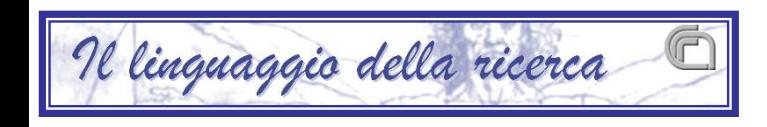

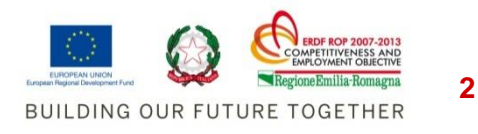

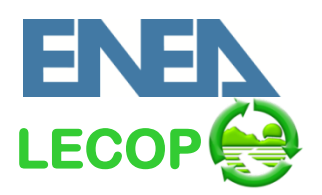

#### **Cambiamenti Climatici**

CHANGES IN TEMPERATURE, SEA LEVEL AND NORTHERN HEMISPHERE SNOW COVER

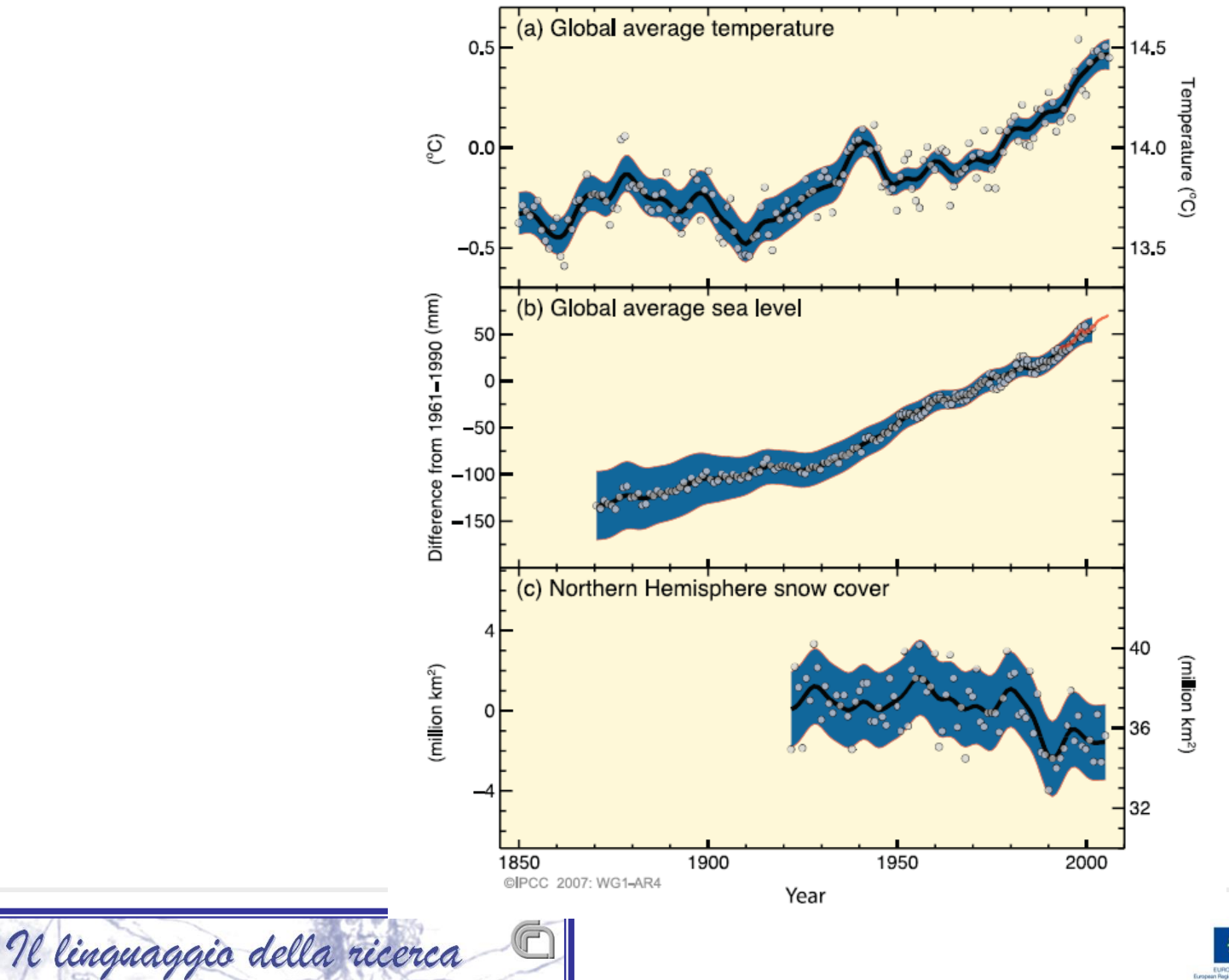

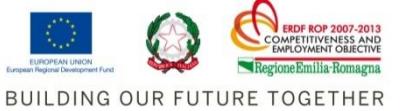

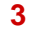

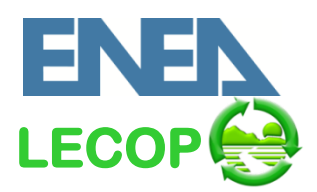

#### "*Il riscaldamento globale è inequivocabile ed evidente visto l'incremento delle temperature medie di aria ed oceani, lo scioglimento dei ghiacciai e la crescita del livello dei mari*"

IPCC 4th Assessment Working Group I,

Summary for Policymakers, 2007

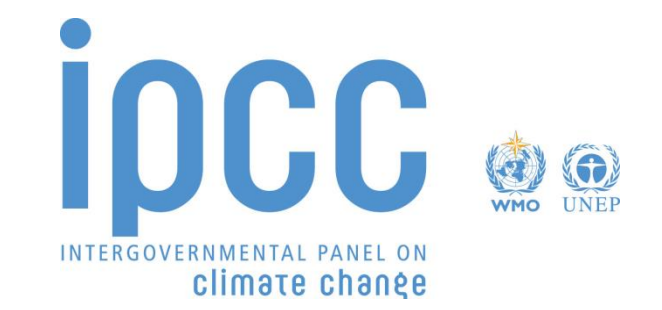

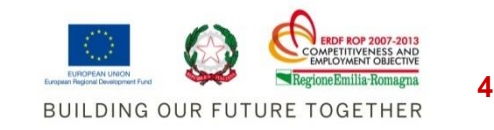

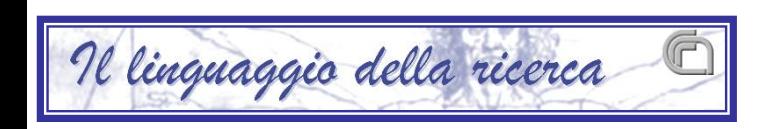

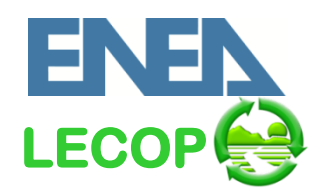

- **Conseguenze sui mercati globali**
	- Conseguenze sulle rese, sui prezzi e sulla richiesta energetica, etc.
- **Incremento degli eventi meteorologici estremi**
	- Picchi di temperature e piovosità, siccità, inondazioni, etc.
- **Diminuzione della biodiversità**
	- Estinzione di specie animali e vegetali
- **Cambiamenti negli habitat di animali e piante**
	- Necessità di adattamento alle nuove condizioni
- **Innalzamento del livello del mare**
- **Effetti sulla salute umana**

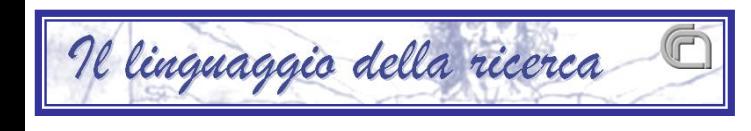

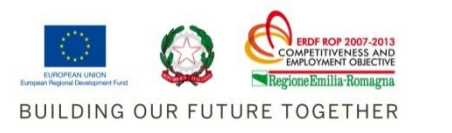

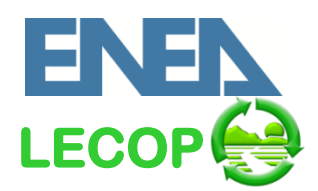

**20-20-20**

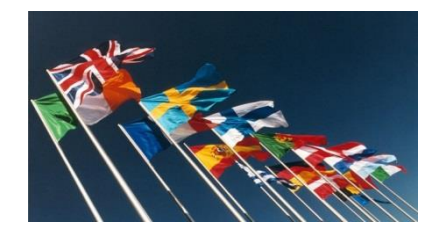

Nel dicembre 2008 l'Unione Europea ha approvato il pacchetto europeo "clima-energia", conosciuto anche come strategia "20-20-20" in quanto prevede entro il 2020:

- Ridurre le emissioni del 20%
- Aumentare l'efficienza energetica del 20%
- Ottenere il 20% dell'energia da fonti rinnovabili

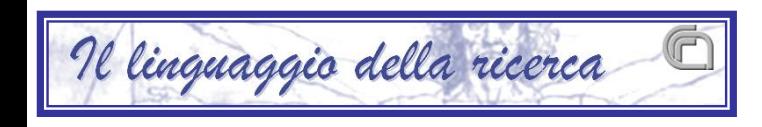

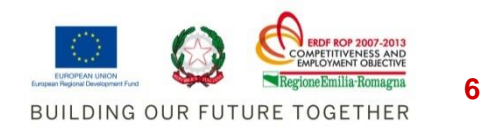

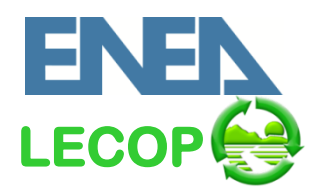

### *Necessità di associare agli obiettivi delle politiche ambientali una strumentazione idonea per il calcolo delle emissioni di CO<sup>2</sup>*

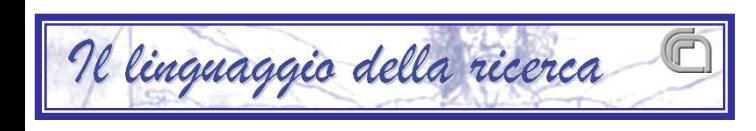

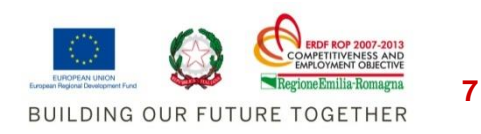

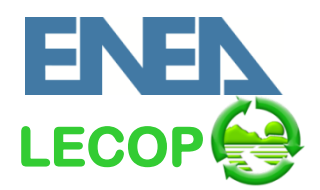

*"Il Carbon Footprint è la misura dell'ammontare totale delle emissioni di gas ad effetto serra causate direttamente o indirettamente da un individuo, un'organizzazione, un evento o un prodotto."*

*Carbon Trust* 

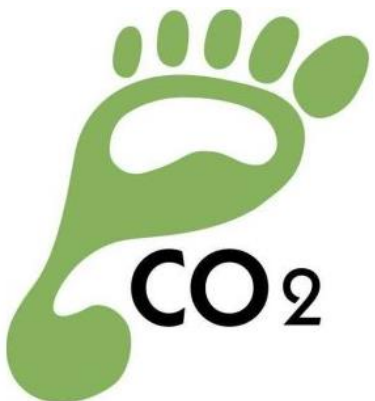

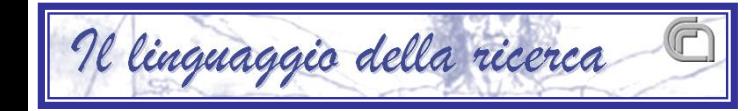

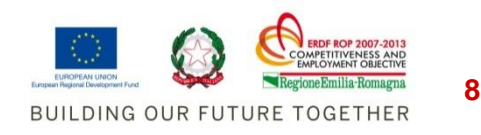

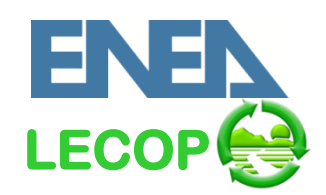

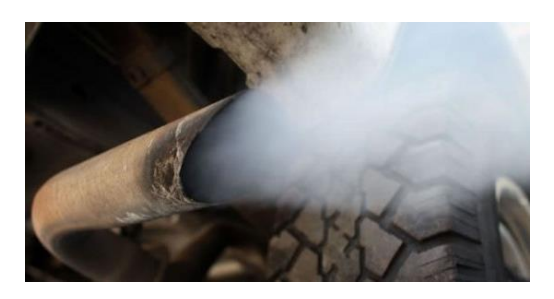

#### **Da cosa deriva**

#### *Metano - CH<sup>4</sup>* :

- Rifiuti (discariche, attività naturali)
- Allevamento

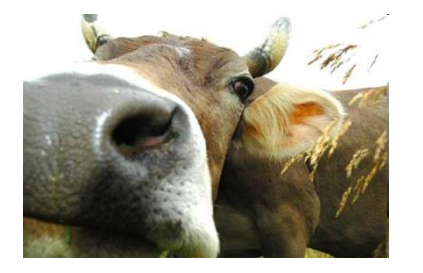

#### *Biossido di carbonio - CO2* :

- Combustibile per energia e trasporti
- Processi di produzione

*Esafluoruro di zolfo - SF<sup>6</sup>* :

• Industria elettronica

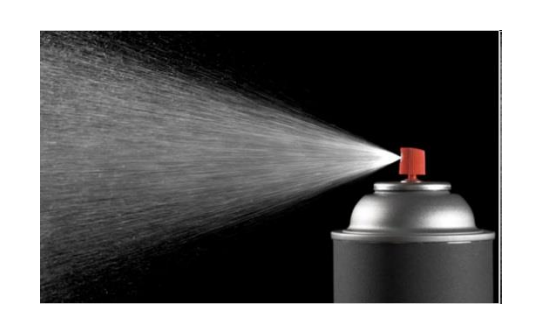

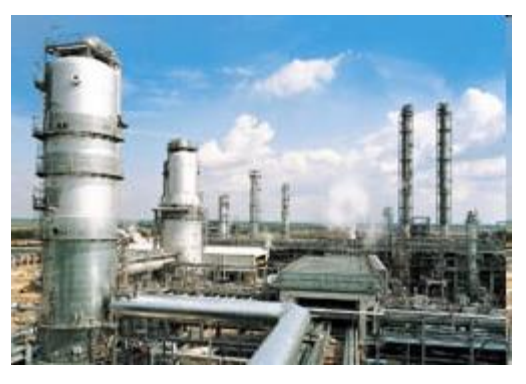

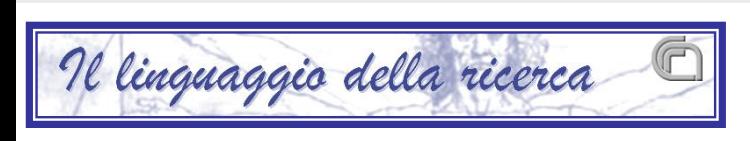

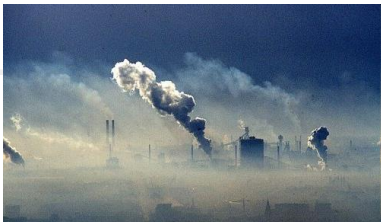

#### *Idrofluorocarburi - HFC e Perfluorocarburi - PFC* :

- Refrigeranti
- Industria chimica, elettronica e di alluminio
- Spray e schiume

#### *Protossido di azoto - N<sub>2</sub>O :*

- Industria chimica
- Agricoltura Allevamento

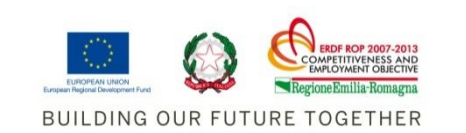

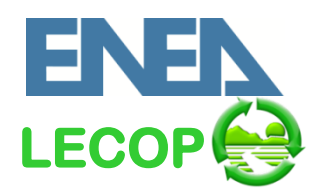

- Analizzando un processo produttivo, un attività o un servizio secondo un approccio di ciclo di vita
- Sommando le quantità, calcolate in kg di  $CO<sub>2</sub>$  equivalenti, di una serie di gas ad effetto serra (non solo anidride carbonica)
- Cercando di incorporare tutte le emissioni, sia quelle **dirette** che quelle **indirette**

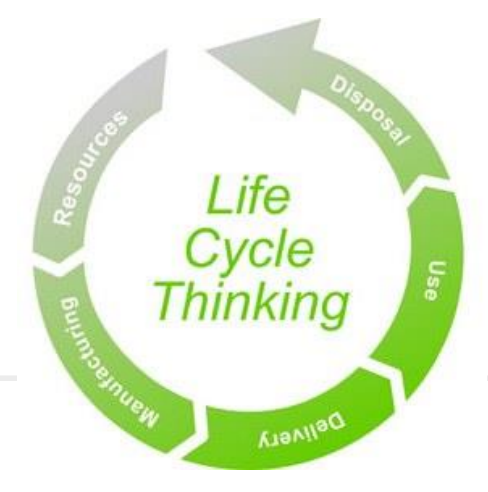

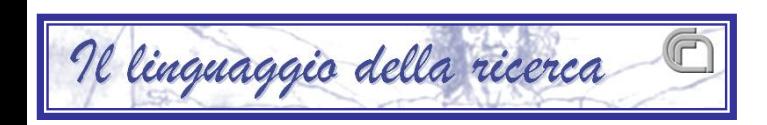

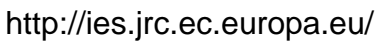

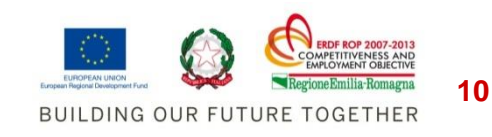

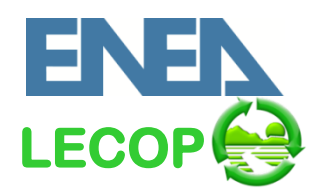

### **Standard metodologici**

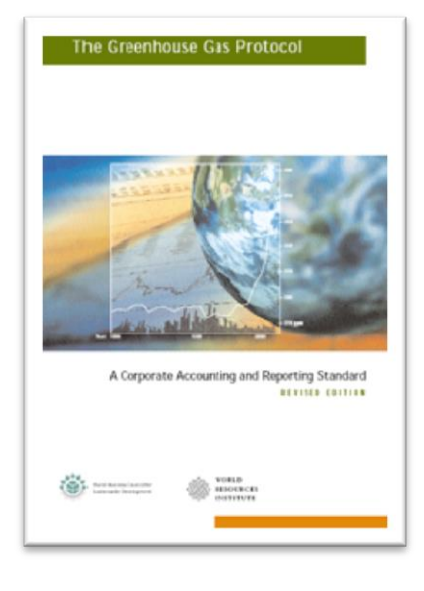

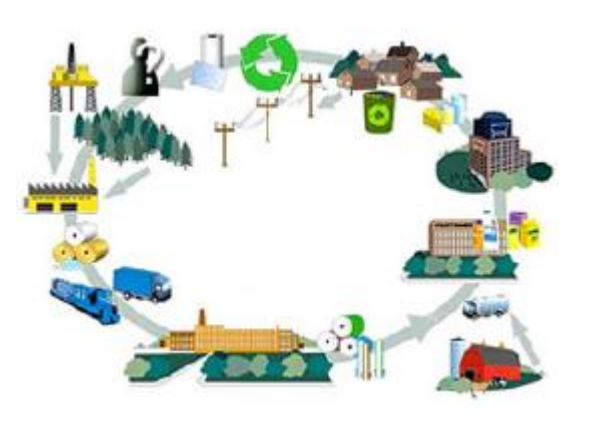

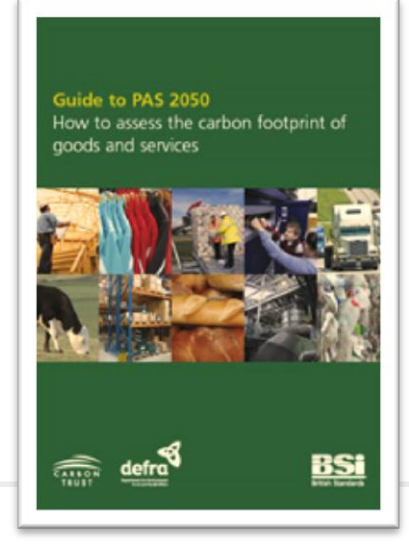

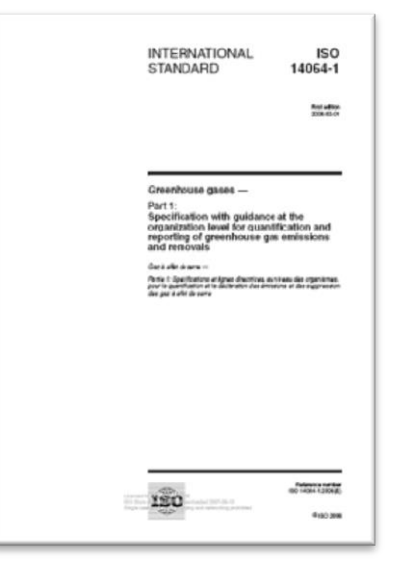

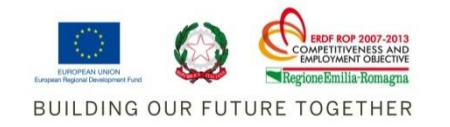

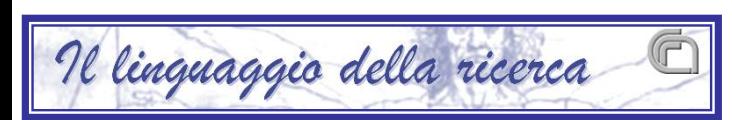

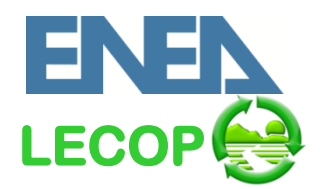

#### **COME SI CALCOLA**

#### **(Dati sulle attività) x (fattore di emissione) = kg CO<sup>2</sup> eq**

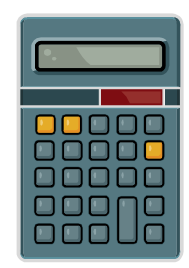

#### **GAS SERRA GLOBAL WARMING POTENTIAL**

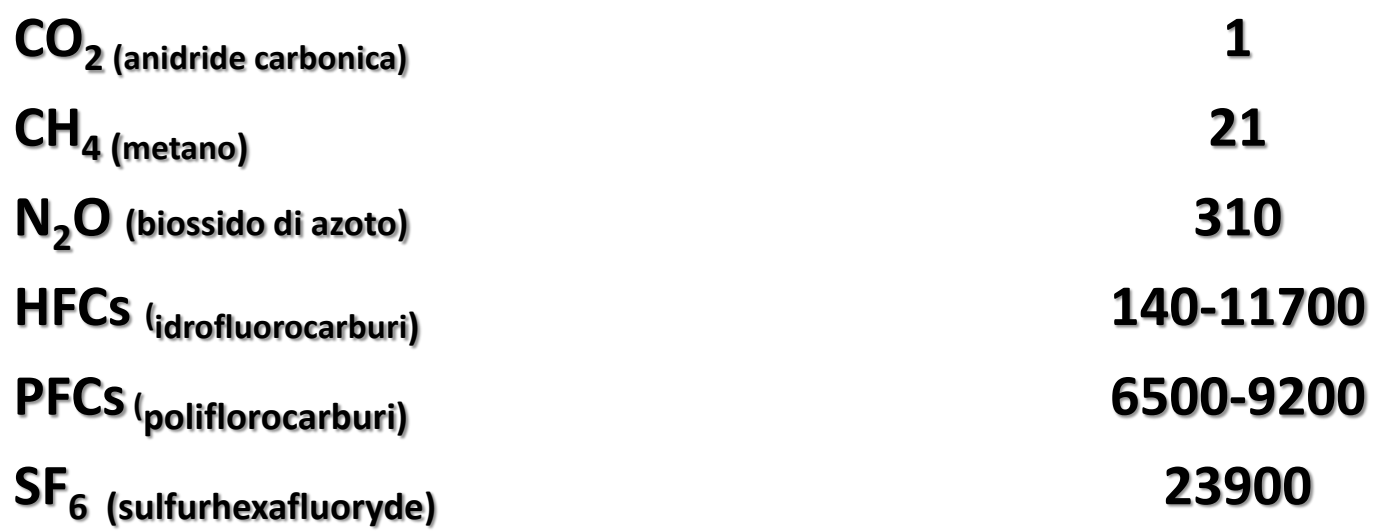

[IPCC - Intergovernmental Panel on Climate Change; www.ipcc.ch]

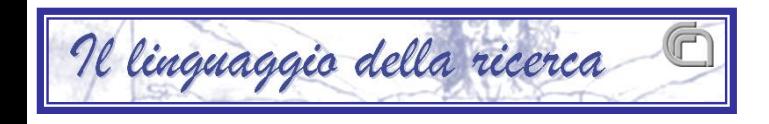

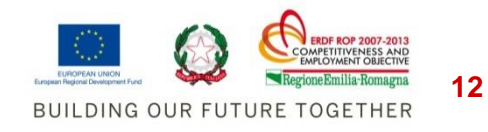

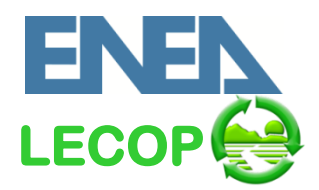

## Il Carbon Footprint come strumento per:

- **Quantificare e localizzare** le fonti di emissione
- Analizzare le **opportunità di miglioramento**
- Avere un **riferimento per confrontare** le proprie performance con possibili competitori
- **Ottenere un marchio** per il proprio prodotto/servizio

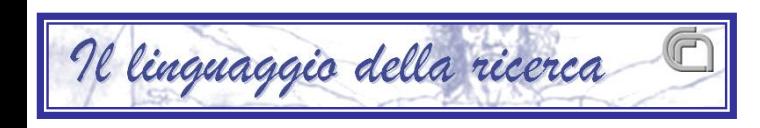

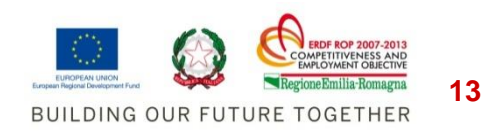

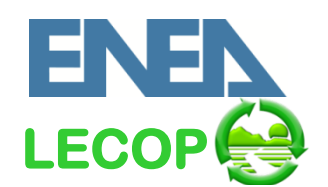

#### **Esempi di aziende che hanno calcolato il Carbon Footprint**

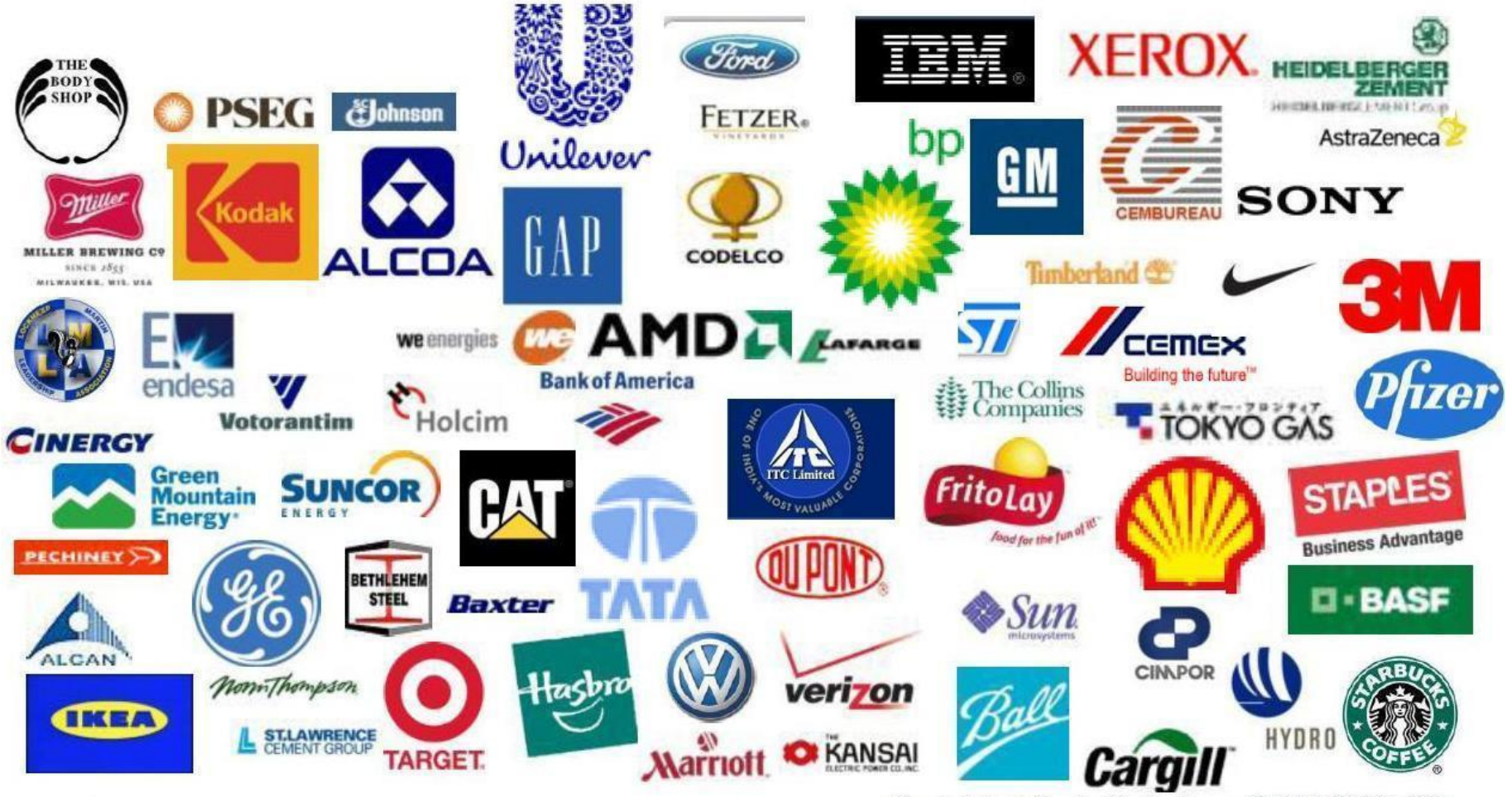

All material is draft and subject to change @ WRI & WBCSD 2009

![](_page_13_Picture_4.jpeg)

### **Emissioni di CO<sup>2</sup> eq. per chilometro per alcuni modelli di automobile**

![](_page_14_Picture_3.jpeg)

![](_page_14_Picture_4.jpeg)

**15**

![](_page_14_Picture_5.jpeg)

![](_page_15_Picture_0.jpeg)

#### **La doppia piramide**

![](_page_15_Figure_2.jpeg)

Fonte: Barilla Center for Food and Nutrition.

![](_page_15_Picture_4.jpeg)

![](_page_15_Picture_5.jpeg)

![](_page_16_Picture_0.jpeg)

### Foodprints by Diet Type: t CO2e/person

![](_page_16_Figure_3.jpeg)

Note: All estimates based on average food production emissions for the US. Footprints include emissions from supply chain losses, consumer waste and consumption... Each of the four example diets is based on 2,600 kcal of food consumed per day, which in the US equates to around 3,900 kcal of supplied food.

Sources: ERS/USDA, various LCA and EIO-LCA data

![](_page_16_Picture_6.jpeg)

![](_page_16_Picture_7.jpeg)

![](_page_16_Picture_8.jpeg)

![](_page_17_Picture_0.jpeg)

#### **Software per il calcolo**

![](_page_17_Picture_2.jpeg)

![](_page_17_Picture_3.jpeg)

![](_page_17_Picture_4.jpeg)

![](_page_17_Figure_5.jpeg)

![](_page_17_Picture_6.jpeg)

**18**

![](_page_18_Picture_0.jpeg)

FOOD

**EMISSI** 

Calculator Step 1

Step 2

Step 3

Step 4 Step 5 Calculate fo

Production Product forn Production e **Transport** er Waste emis

#### **Carbon Footprint online**

![](_page_18_Picture_89.jpeg)

![](_page_18_Picture_3.jpeg)

lemissions.com owcarbon.org

![](_page_18_Picture_5.jpeg)

![](_page_18_Picture_6.jpeg)

![](_page_19_Picture_0.jpeg)

- La compensazione è uno strumento volontario nato per riconoscere la propria responsabilità delle emissione
- Permette l'acquisto di crediti per bilanciare le emissioni prodotte

Deve:

- Essere legato a progetti specificatamente nati per questo scopo
- Avere una ampia azione di educazione ambientale
- Rispondere a standard internazionali

![](_page_19_Picture_8.jpeg)

![](_page_19_Picture_9.jpeg)

![](_page_20_Picture_1.jpeg)

- Possibili progetti:
	- **Energie rinnovabili**
	- **Efficienza energetica**
	- Riforestazione e afforestazione
	- Cattura delle emissioni di metano
	- **Carbon sequestration**

![](_page_20_Picture_8.jpeg)

![](_page_20_Picture_9.jpeg)

![](_page_20_Picture_10.jpeg)

![](_page_20_Picture_11.jpeg)

![](_page_20_Picture_12.jpeg)

![](_page_20_Picture_13.jpeg)

![](_page_20_Picture_14.jpeg)

![](_page_21_Picture_0.jpeg)

#### **Neutralizzazione delle emissioni**

![](_page_21_Picture_2.jpeg)

![](_page_21_Picture_3.jpeg)

![](_page_21_Picture_4.jpeg)

![](_page_21_Picture_5.jpeg)

![](_page_21_Picture_6.jpeg)

![](_page_22_Picture_0.jpeg)

#### carbon calculator www.jpmorganclimatecare.com/

![](_page_22_Picture_21.jpeg)

![](_page_22_Picture_4.jpeg)

![](_page_22_Picture_5.jpeg)

![](_page_23_Picture_0.jpeg)

#### **Calcolo del Carbon Footprint**

#### zerofootprint Zerofootprint | About | Contact **One Minute Personal Calculator My Personal Carbon Manager** For a much more comprehensive tool that will manage your carbon, connect you to others with similar goals, store your favourite green businesses and keep track of your events, register for our Personal Carbon Manager. Flights **Travel Diet** Home Total In a typical week I eat this Typically, I drive... In an average year, I take I live in a... this number of one way many servings of... ▲ km per year O Detached flights: 1000  $\triangle$  Red meat l 3  $\bigcirc$  Semi-detached  $O$  SUV/Truck  $S$ hort (<1.5 hrs)  $6<sup>1</sup>$ Apartment or condo  $\triangle$  Poultry O Large car/minivan  $\overline{4}$ My home has...  $\triangle$  Medium (1.5-4 hrs)  $\bigcirc$  Medium car  $\blacktriangle$  bedrooms ▲ Dairy lз.  $\overline{4}$  $\triangle$  Long (4-6 hrs)  $\bullet$  Small car  $\mathbf 0$  $\triangle$  Seafood  $\blacktriangle$  people  $\bigcirc$  Hybrid sedan  $\overline{4}$  $\overline{4}$ Extended (6-12 hrs)  $\bigcirc$  Hybrid  $\triangle$  Cereals +  $\Box$  air conditioning  $\blacktriangledown$  Grains . Super-ext (>12 hrs) Fruits, Nuts + 7  $\blacktriangledown$  Vegetables  $0.19$ 4.44 .59 1.03 1.63 1. Offset Offset Offset Offset All Offset Tonnes of CO2 / year Tonnes of CO2 / year Tonnes of CO2 / year Tonnes of CO2 / year Tonnes of CO2 / year Copyright @ 2008 - 2009 Zerofootprint Inc. All rights reserved. | Privacy Policy | Terms of Service

![](_page_23_Picture_3.jpeg)

![](_page_23_Picture_4.jpeg)

![](_page_24_Picture_0.jpeg)

#### **Neutralizzare il Carbon Footprint**

#### zerofootprint<sup>-</sup>

#### Retail Carbon Offset

![](_page_24_Figure_4.jpeg)

© Copyright © 2010 Zerofootprint. ZEROFOOTPRINT™ is a trademark owned by 0Footprint Inc. and is used under license. All rights reserved. | Privacy Policy | Terms of **Service** 

![](_page_24_Picture_6.jpeg)

![](_page_24_Picture_7.jpeg)

![](_page_25_Picture_0.jpeg)

#### **Vantaggi**

- Fornisce uno strumento di Gestione e Monitoraggio delle emissioni dei gas serra:
	- Aumenta la capacità di controllo sulle prestazioni dei processi
	- Interviene a livello di gestione e programmazione
- Fornisce dati ed informazioni a supporto delle scelte strategiche che consentono:
	- Rispetto delle prescrizioni applicabili
	- Sviluppo di nuovi prodotti
	- Miglioramento dell'immagine della azienda nei confronti di clienti ed investitori
	- Sviluppo di nuove strategie di marketing: etichette, confronto con competitori, etc

![](_page_25_Picture_10.jpeg)

![](_page_25_Picture_11.jpeg)

![](_page_25_Picture_12.jpeg)

![](_page_26_Picture_0.jpeg)

#### **Laboratorio di LCA & ECODESIGN per l'eco-innovazione (LEI)**

Centro Ricerche ENEA Bologna via Martiri Monte Sole, 4 E-mail: [lca@enea.it](mailto:lca@enea.it)

<http://www.bo.cnr.it/linguaggiodellaricerca/>

[www.ecosmes.it](http://www.ecosmes.it/)

<http://www.tecnopolo.enea.it/>

[www.bologna.enea.it](http://www.bologna.enea.it/)

![](_page_26_Picture_8.jpeg)

![](_page_26_Picture_9.jpeg)